## **貸出中の資料の予約**と**取り寄せ**の方法

## ★貸出中の資料を予約する ★ ★他キャンパスの資料を取り寄せる

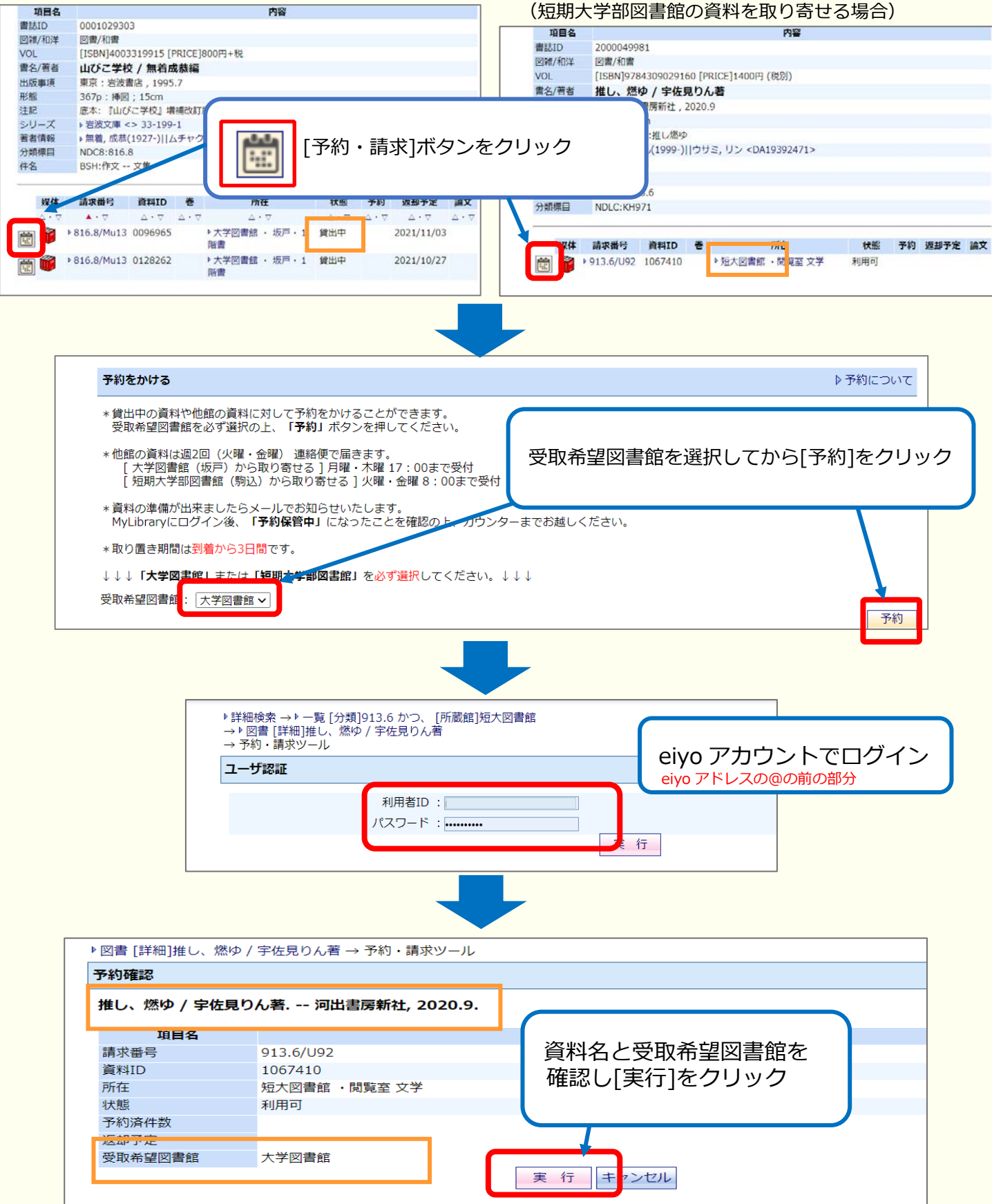

資料の準備ができたら、eiyo アドレス宛にお知らせします。